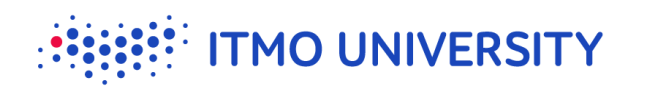

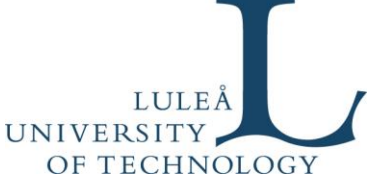

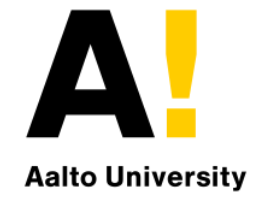

#### Inferring Automation Logic from Manual Control Scenarios: Implementation in Function Blocks

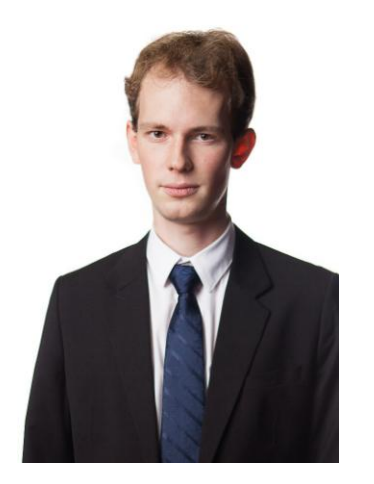

Daniil Chivilikhin PhD student ITMO University

Anatoly Shalyto Dr. Sci., professor ITMO University

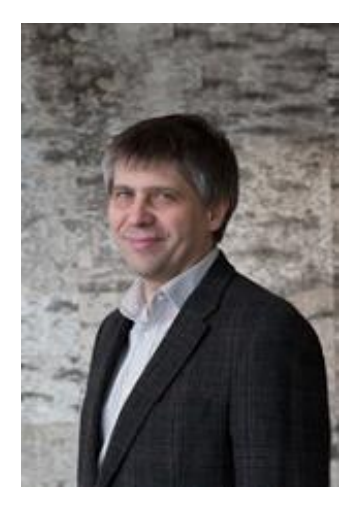

Valeriy Vyatkin Dr. Eng., professor, Aalto University, Luleå University of Technology

DIAS@ISPA '15, Helsinki, Finland, August 21, 2015

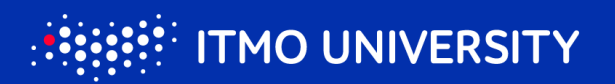

### **MVC application engineering**

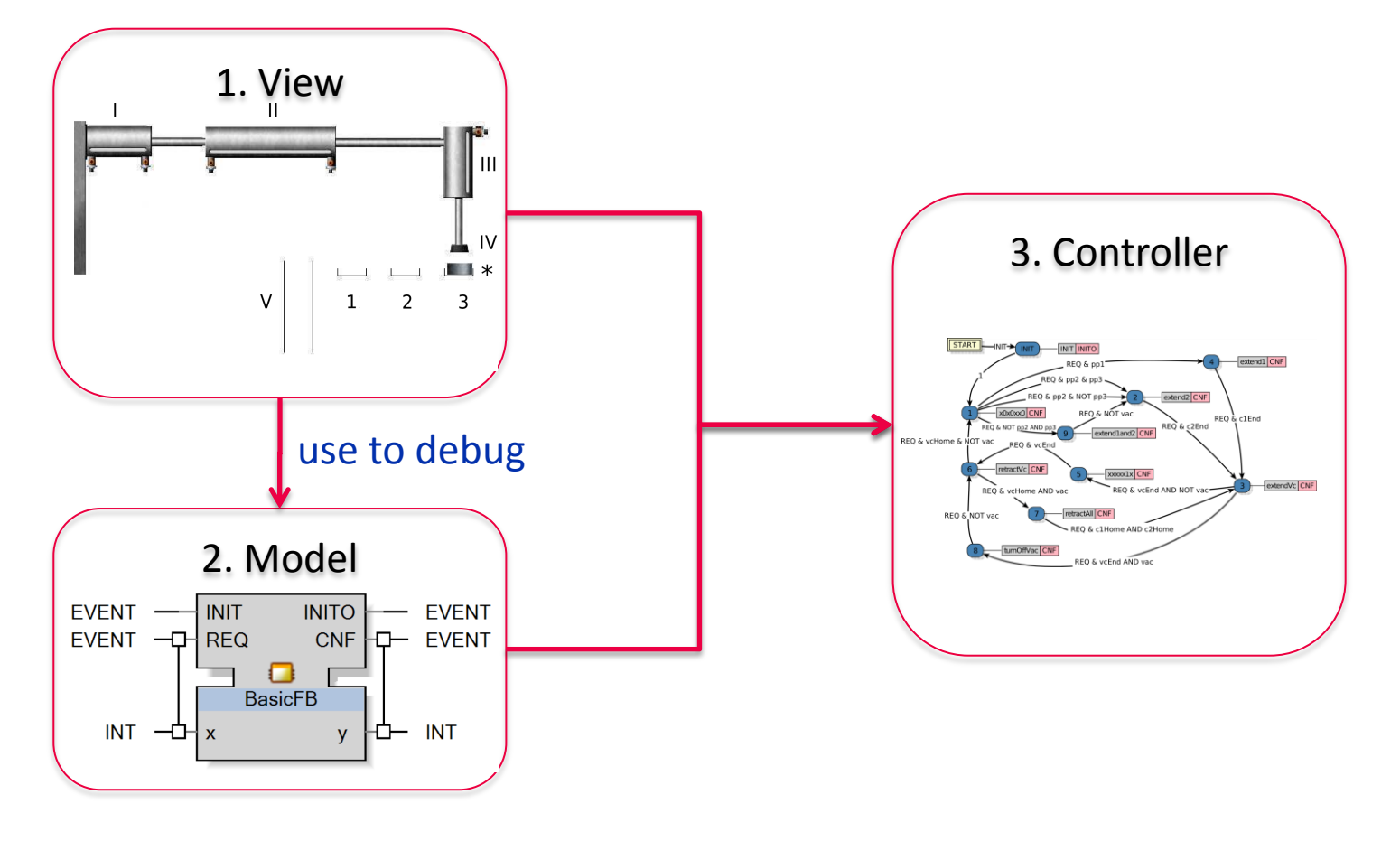

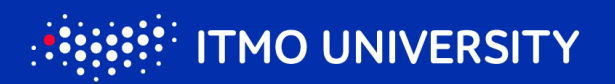

### **MVC application engineering**

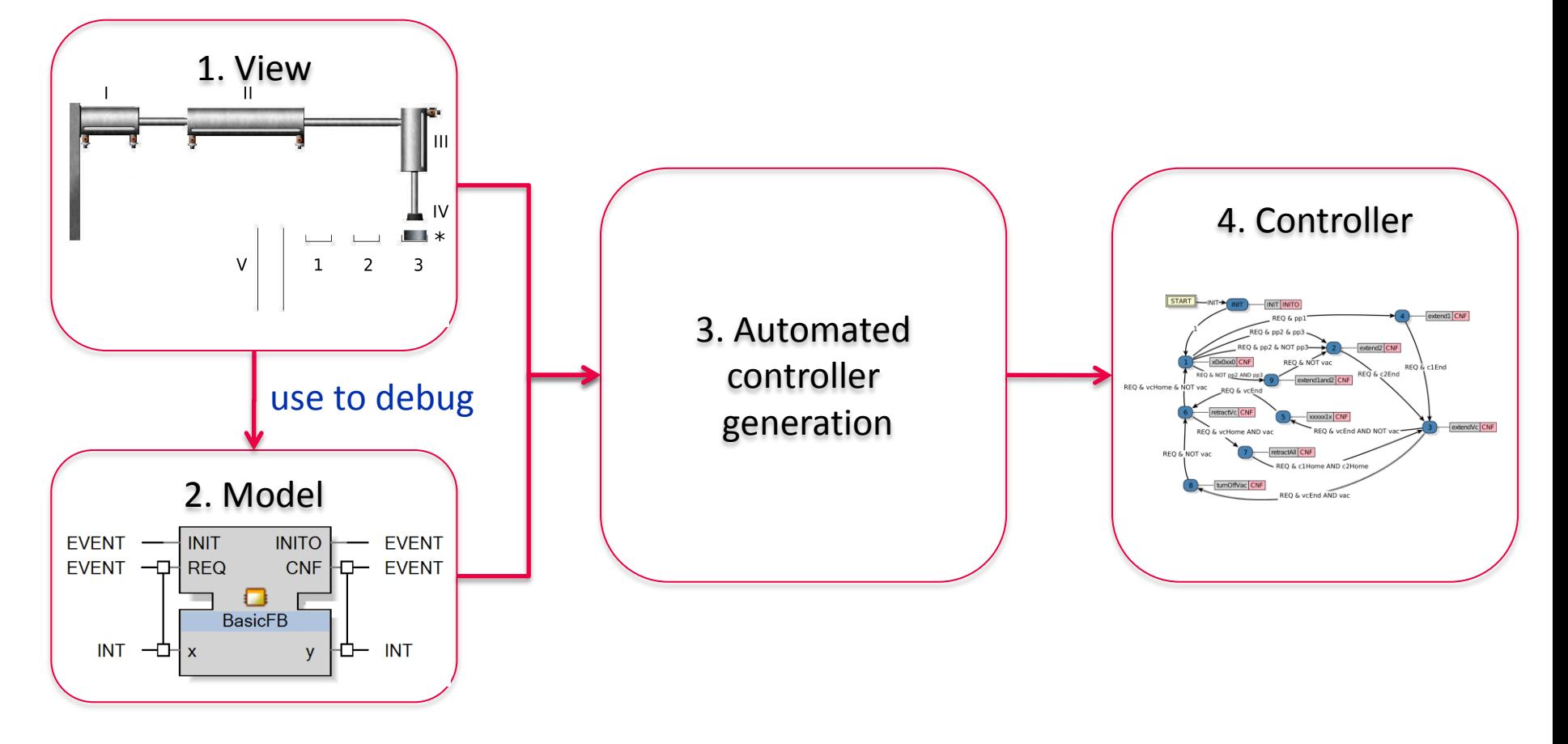

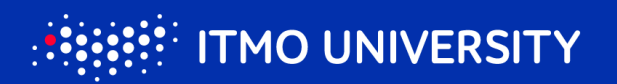

#### **Problem statement**

# **Develop a method for automated controller generation for MVC applications**

#### **Implementation: IEC 61499 function blocks**

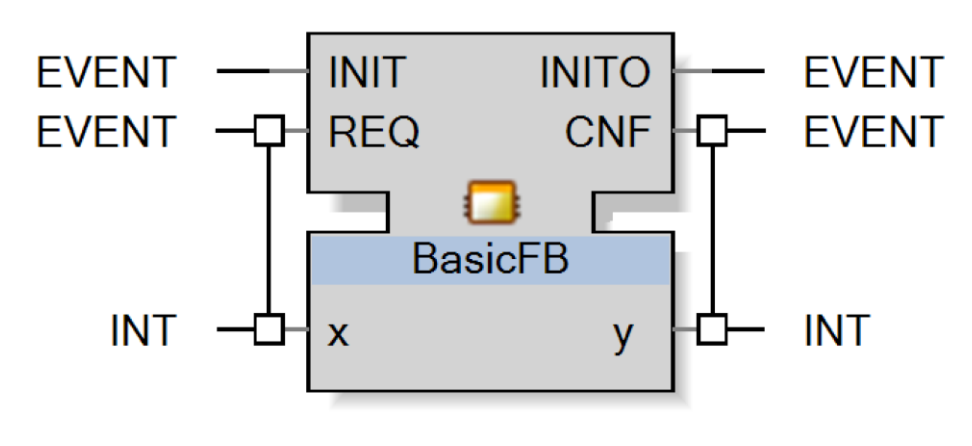

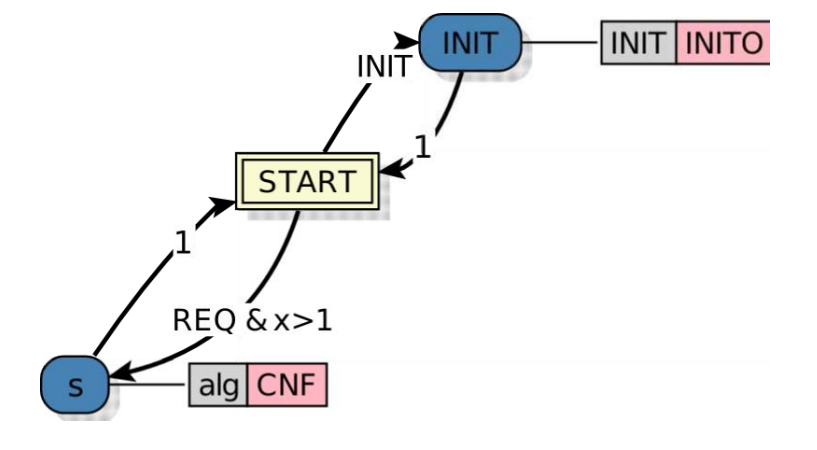

#### Function block interface Execution Control Chart (ECC)

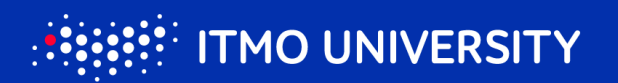

#### **IEC 61499 Execution Control Chart**

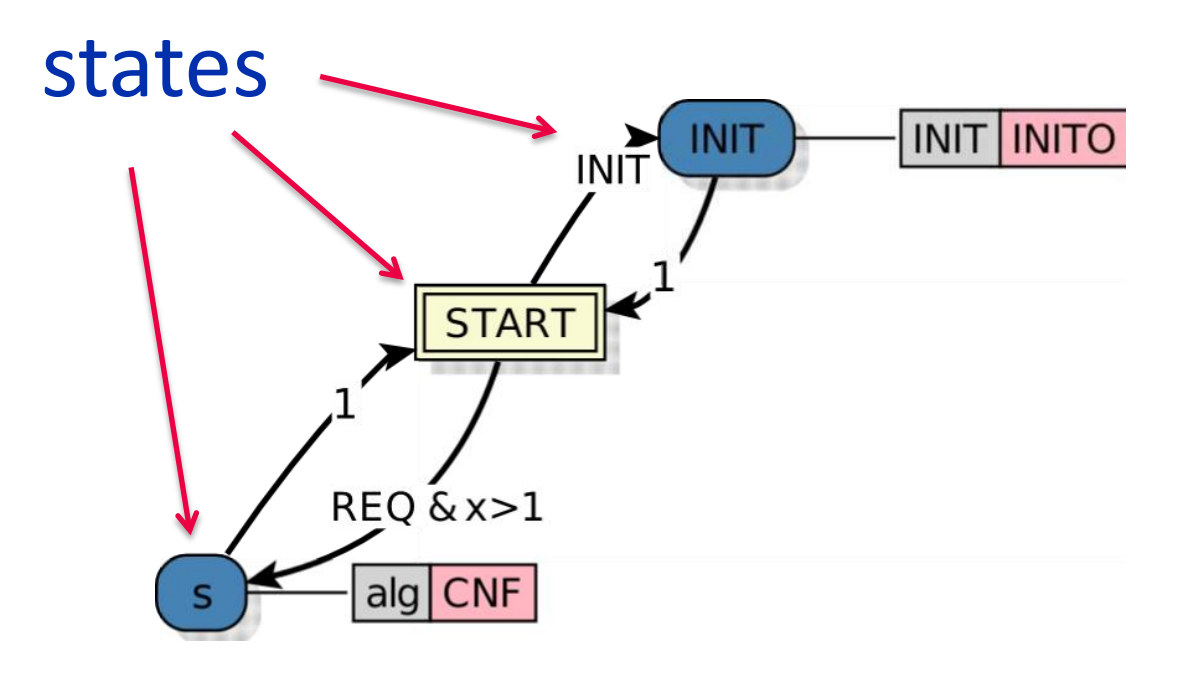

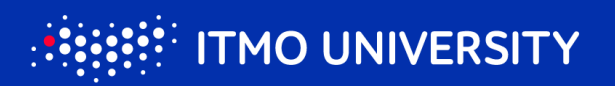

#### **IEC 61499 Execution Control Chart**

- Guard conditions
- **S** Boolean formulas
- $\bullet$  input/output variables
- **v** internal variables
- **V** constants

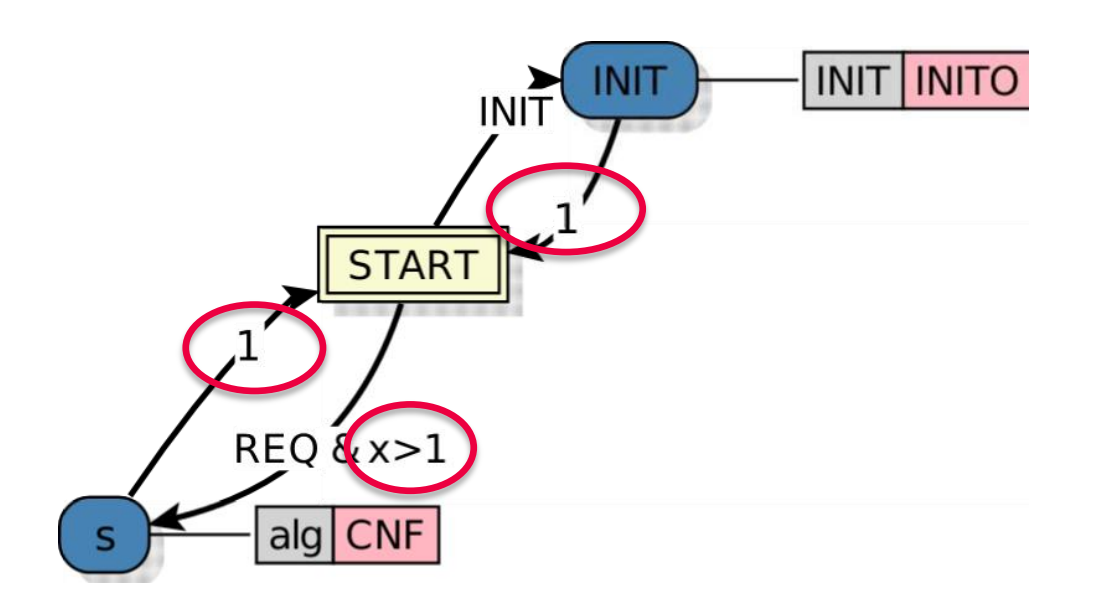

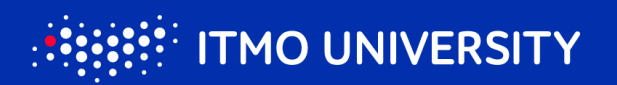

#### **IEC 61499 Execution Control Chart**

- **V** Algorithms
- **Change output variables**

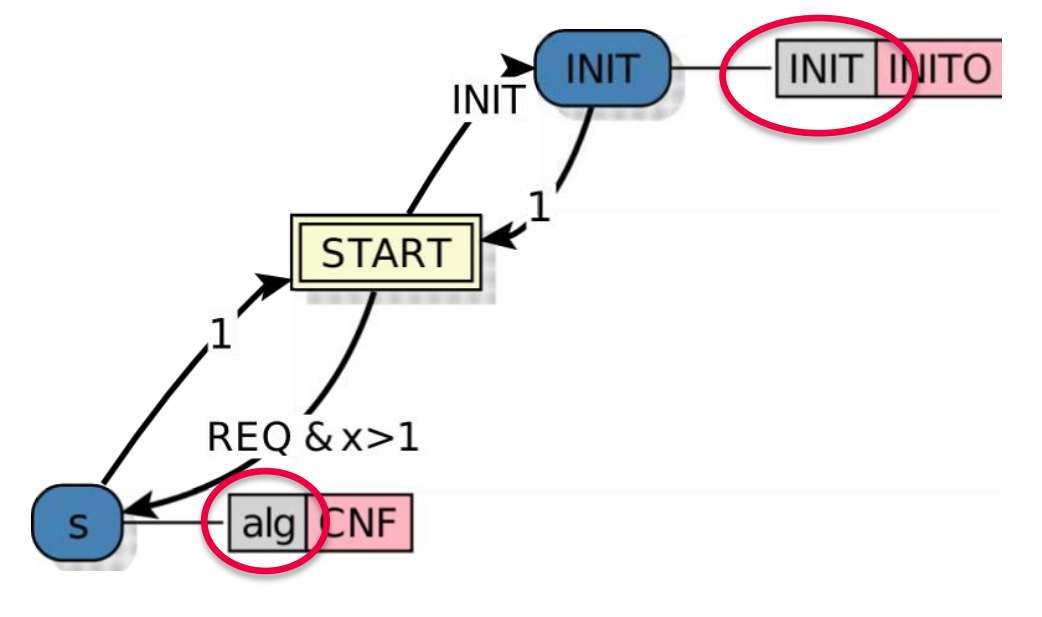

## **Assumptions and simplifications**

**Model and View** are implemented **C**Only **Boolean** input/output variables Guard conditions – only input variables

### **Proposed approach**

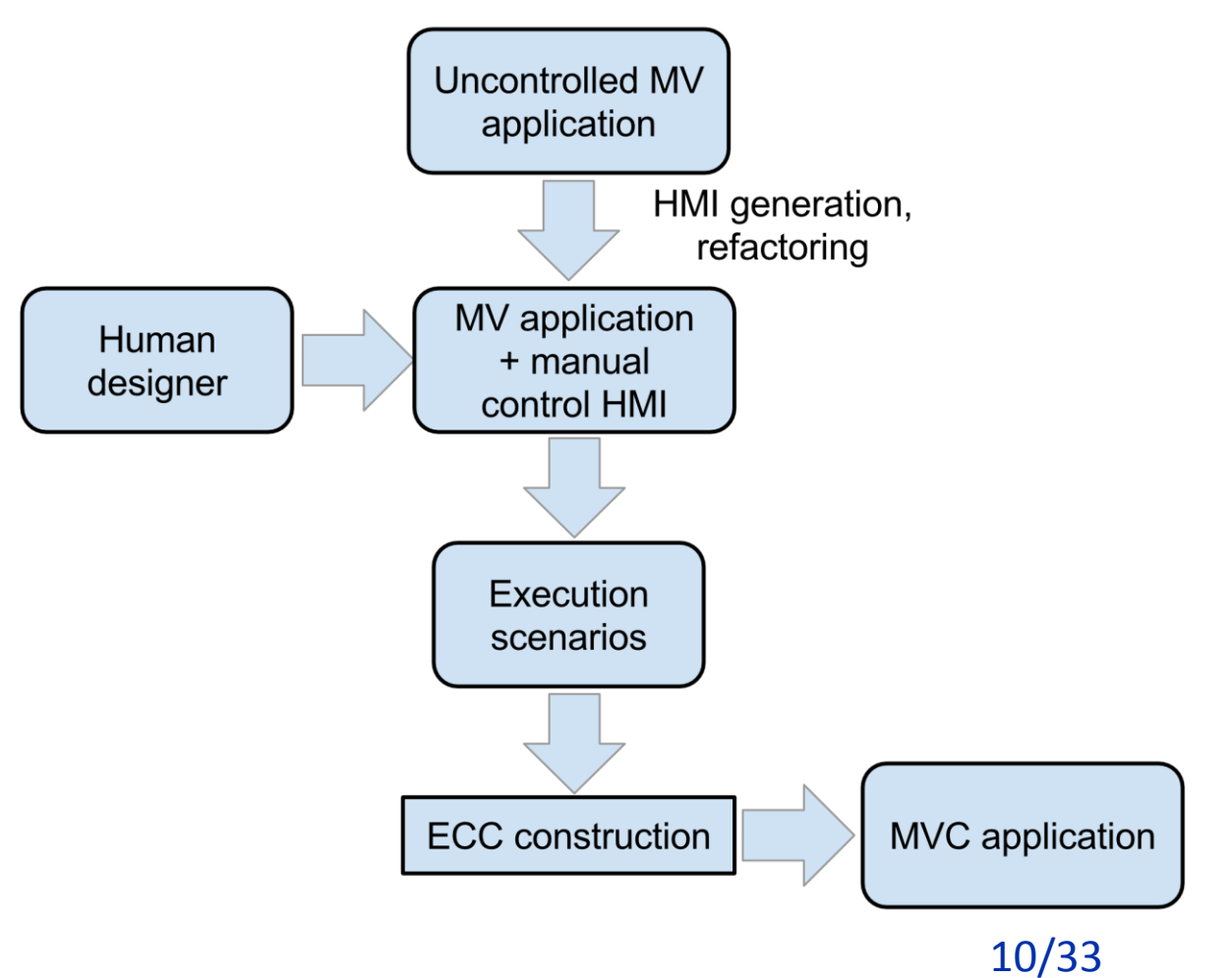

#### **HMI generation**

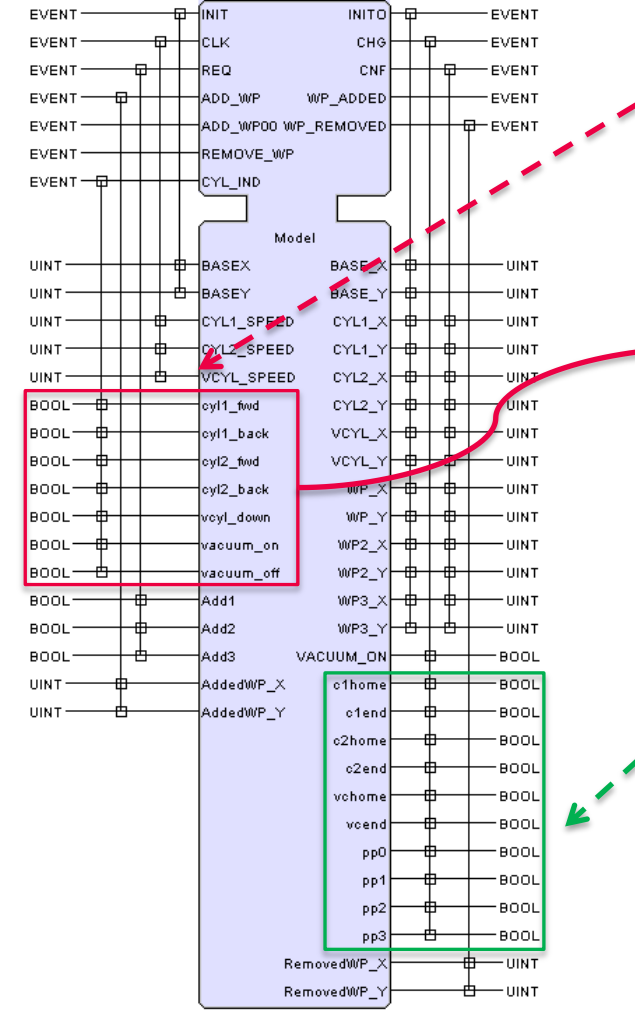

#### **M.I: Model's inputs that** should be set by Controller

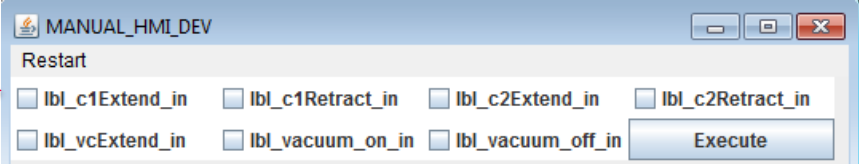

**M.O: Model's outputs to** be used in controller

11/33

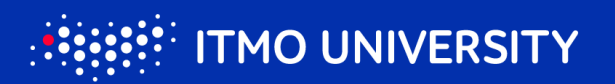

### **Refactored MVC scheme**

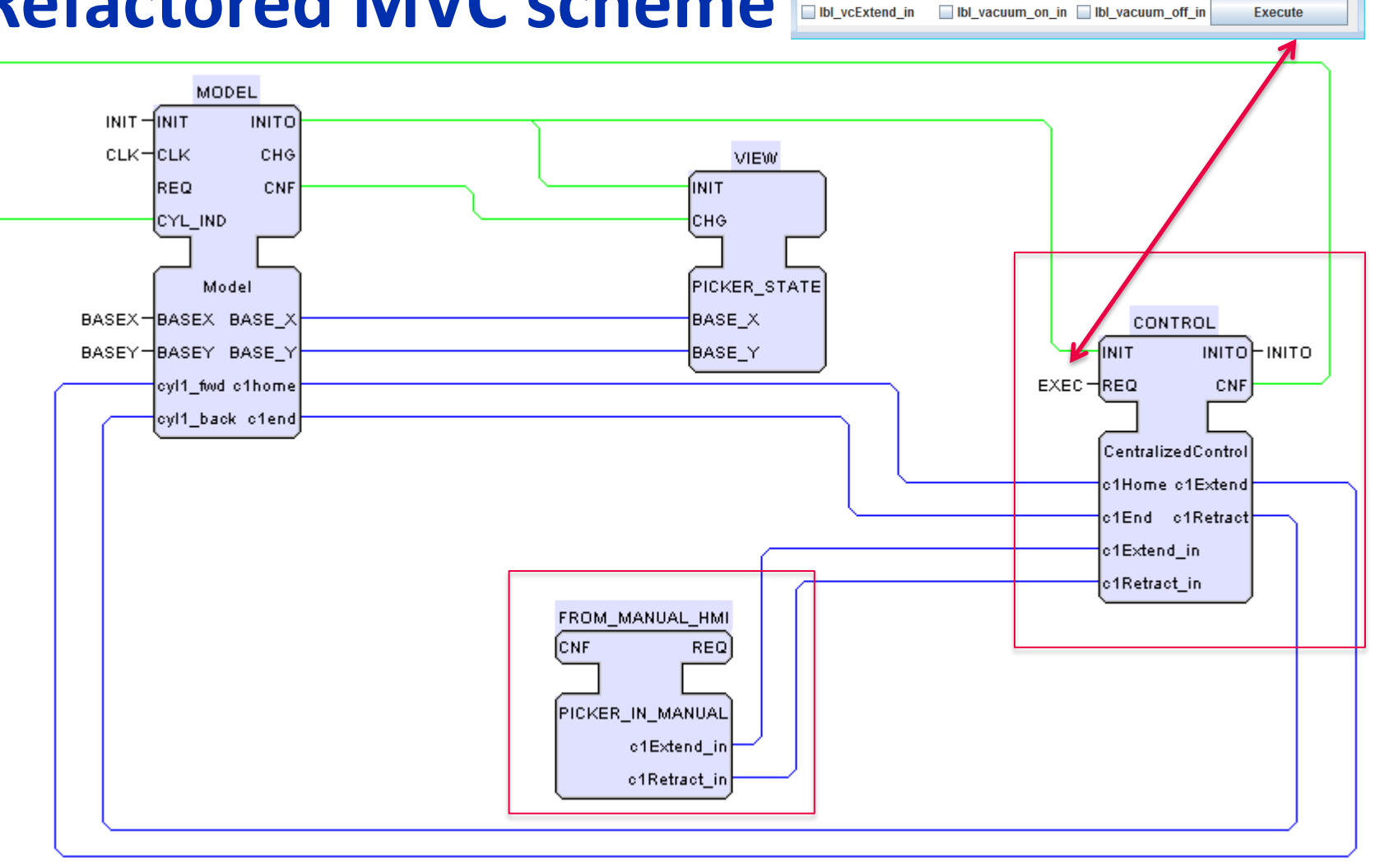

<u>| ≰</u> MANUAL\_HMI\_DEV

**Ibl** c1Retract\_in **Ibl** c2Extend\_in

Restart **Ibl** c1Extend in  $\blacksquare$   $\blacksquare$   $\blacksquare$ 

**Ibl** c2Retract\_in

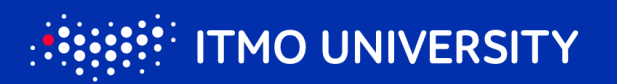

### **Execution scenario**

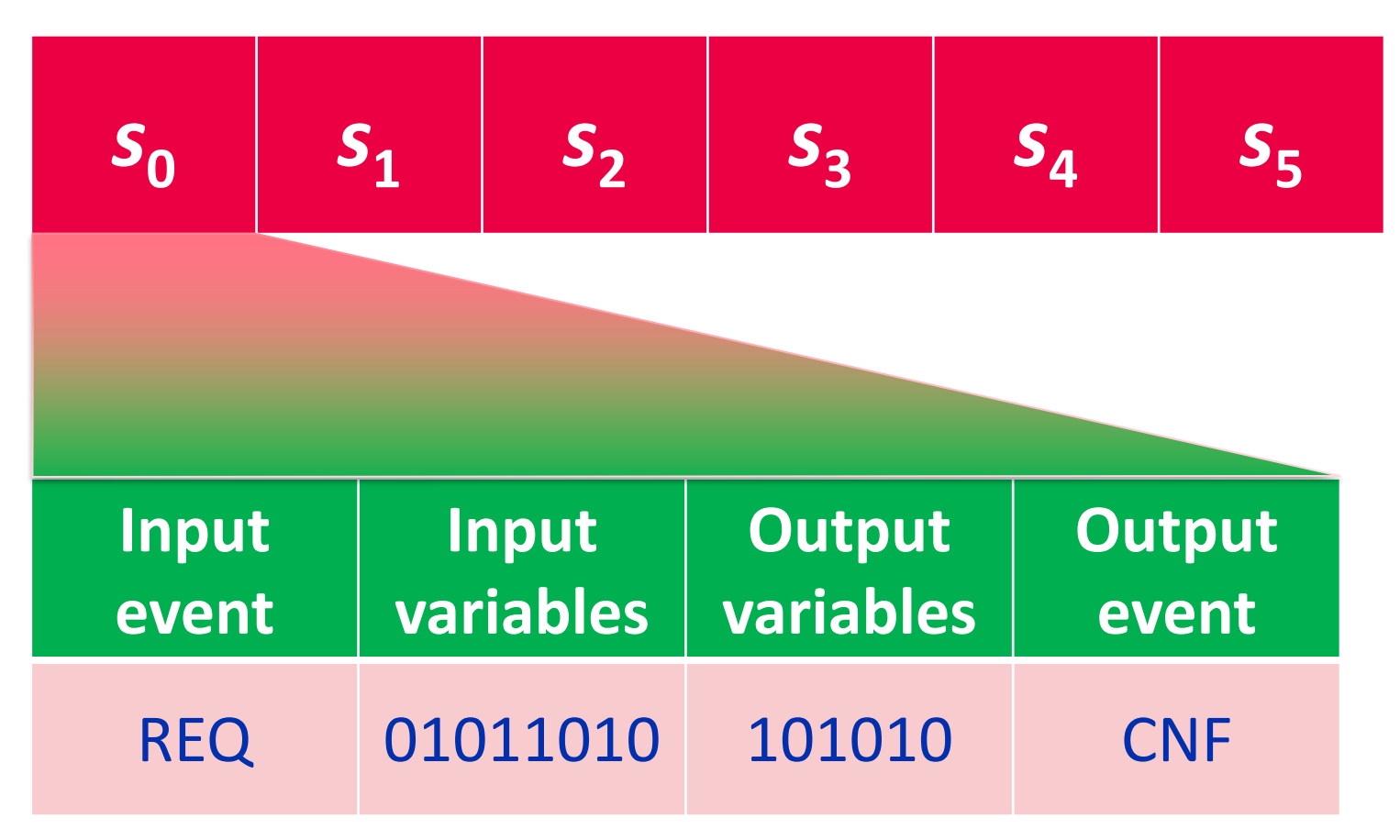

# **Recording execution scenarios**

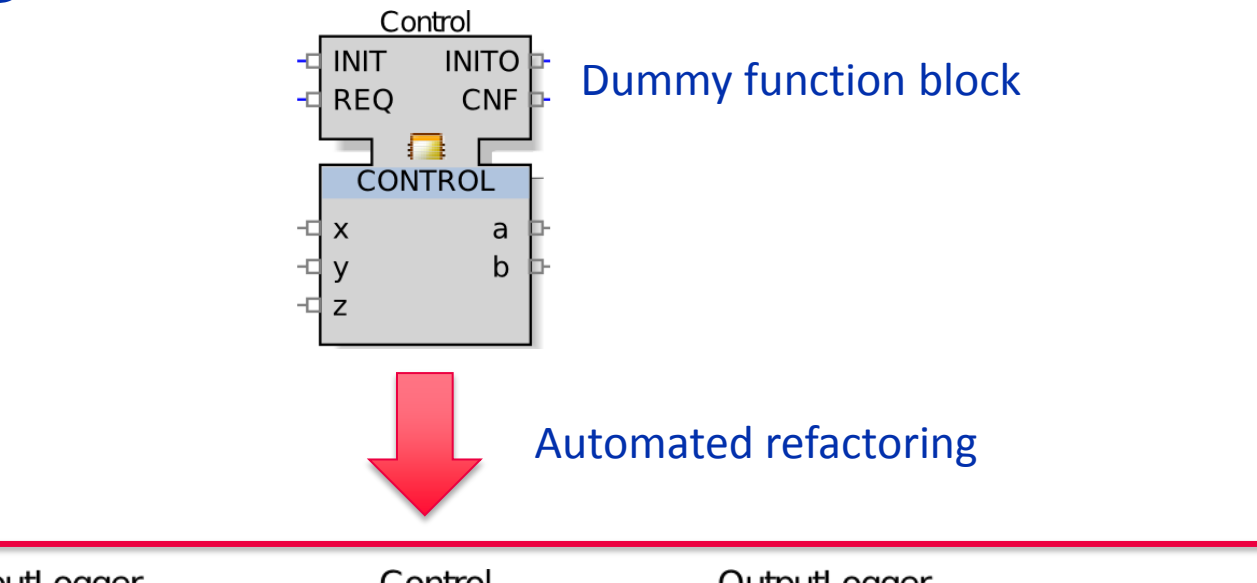

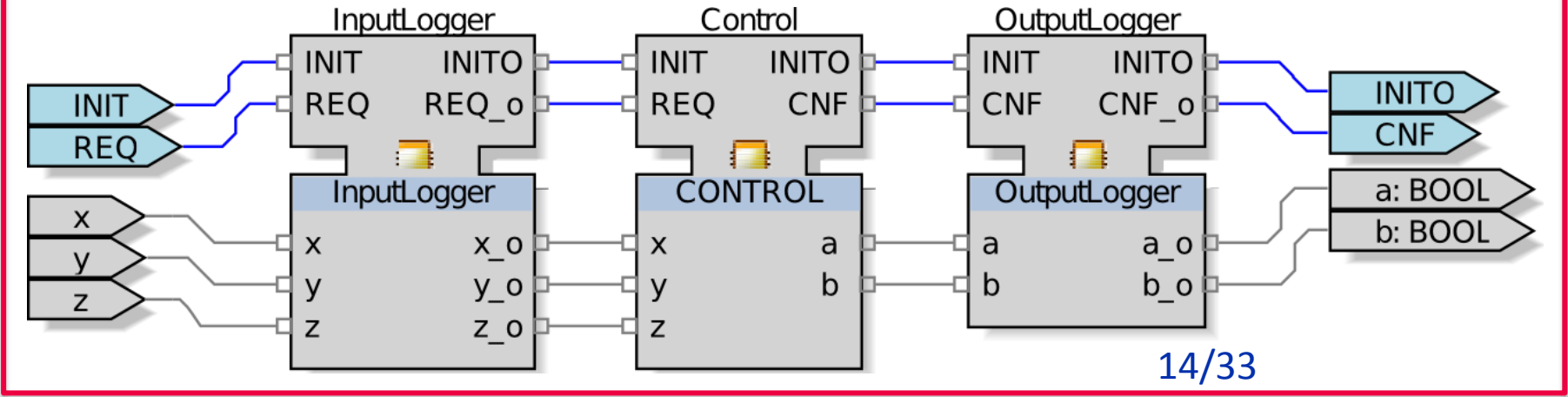

#### **ECC construction algorithm: previous work**

#### **Metaheuristic algorithm**

- Chivilikhin et al. Reconstruction of Function Block Logic using Metaheuristic Algorithm: Initial Explorations / In Proceedings of the 13th IEEE International Conference on Industrial Informatics (INDIN'15)
- **◆ No theoretical bounds on running time**
- **V** In one special case we can do better!

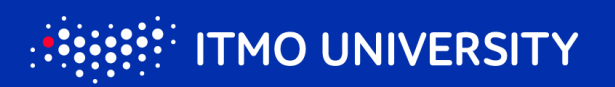

#### **Exact ECC construction**

- **V** If each algorithm is used in exactly one state
- We can determine algorithms automatically
- **M** And then construct the **ECC**
- **+ only for Boolean inputs/outputs!**

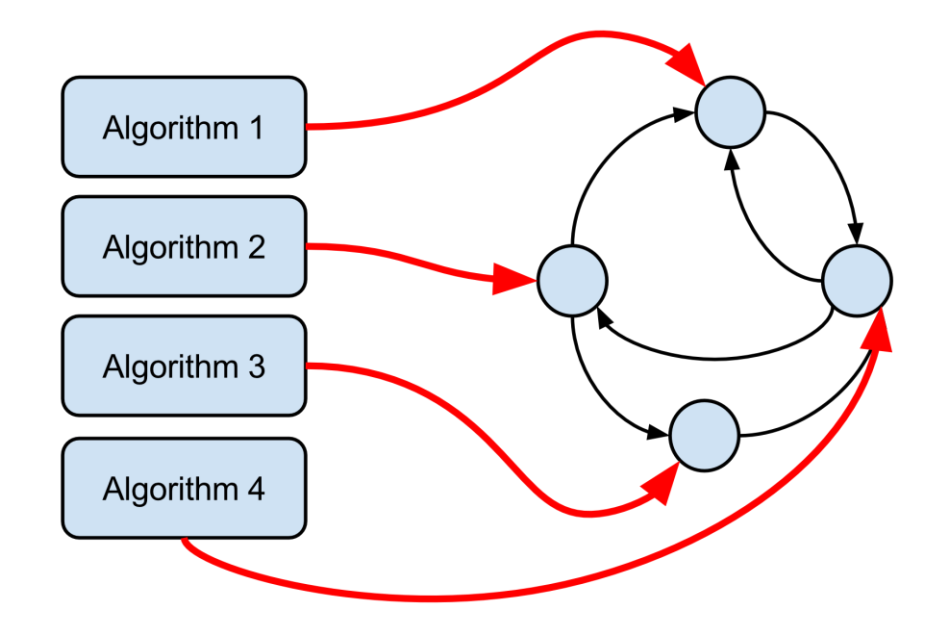

## **Proposed ECC construction algorithm**

- 1. Determine **minimal set** of state algorithms
- 2. Construct ECC from scenarios labeled by found algorithms
- 3. Simplify ECC

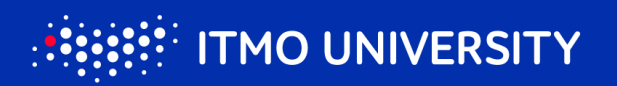

#### **Algorithm representation**

- **Algorithms are strings** over {'0', '1', '*x'*}
- $Q a_j = '0'$ : set *z<sub>i</sub>*=0
- $Q_{i} = '1$ : set  $z_{i} = 1$
- $\bullet$   $a_i = 'x'$ : preserve value of  $z_i$

#### **Example**

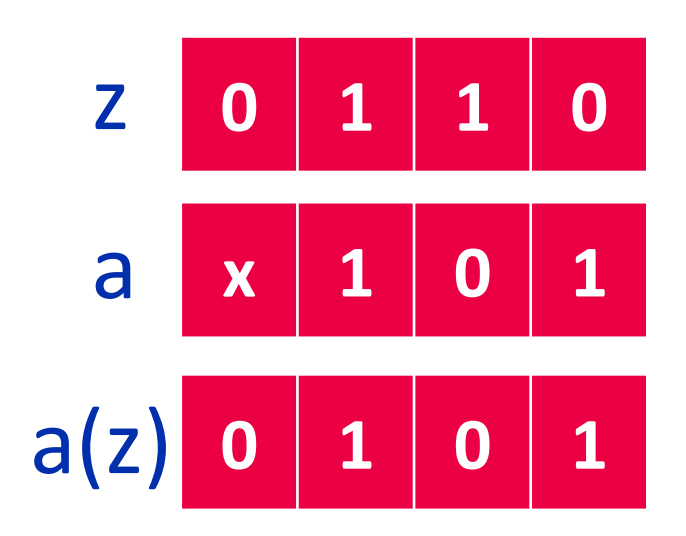

#### **Determine initial set of simple algorithms**

- For each scenario **s** and each Example pair of elements *si and si+1*
- Calculate algorithm **a** for transforming  $s_i \rightarrow s_{i+1}$
- Function calcAlg( $s_i$ , $s_{i+1}$ )

$$
a_{i} = \begin{cases} x, \text{ if } s_{i}^{j} = s_{i+1}^{j}; \\ 0, \text{ if } s_{i}^{j} = 1 \wedge s_{i+1}^{j} = 0; \\ 1, \text{ if } s_{i}^{j} = 0 \wedge s_{i+1}^{j} = 1. \end{cases}
$$

$$
S_{j} \quad 0 \quad 1 \quad 0 \quad 1
$$
\n
$$
S_{j+1} \quad 0 \quad 1 \quad 1 \quad 0
$$
\n
$$
C_{j+2} \quad 0 \quad 1 \quad 1 \quad 0
$$

19/33

### **Determine initial set of simple algorithms**

- 1:  $A = new Set()$
- 2: for all scenarios  $s \in S$  do
- **for**  $i = 0$  to  $|s| 1$  **do**  $3:$
- $A \leftarrow A \cup \{calA} \{calA} \{ g(s_i, out, s_{i+1}, out) \}$  $4:$
- end for  $5:$
- $6:$  end for

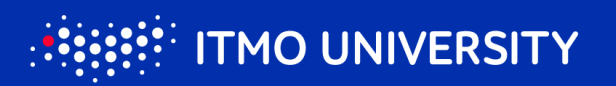

#### **Merge algorithms**

$$
m_{j}^{ab} = \begin{cases} a_{j}, \text{ if } a_{j} = b_{j}; \\ x, \text{ if } a_{j} = x \vee b_{j} = x. \end{cases}
$$

#### **&** Example

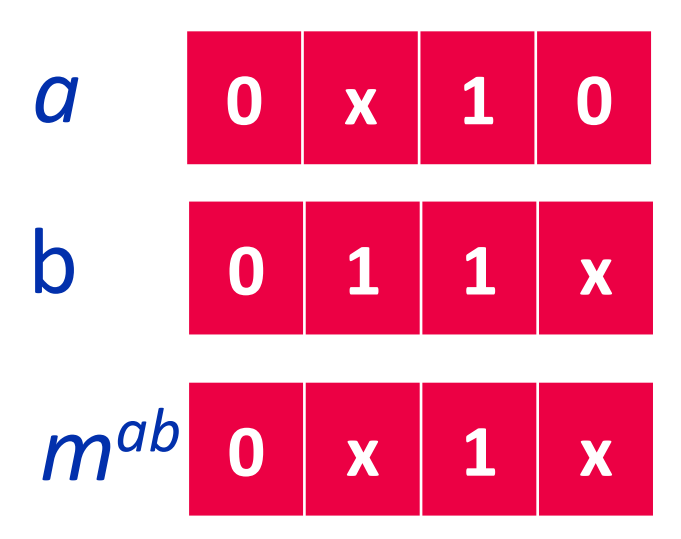

#### **Only consistent algorithms are merged**

#### Algorithms are **consistent** if they don't have **contradicting elements**

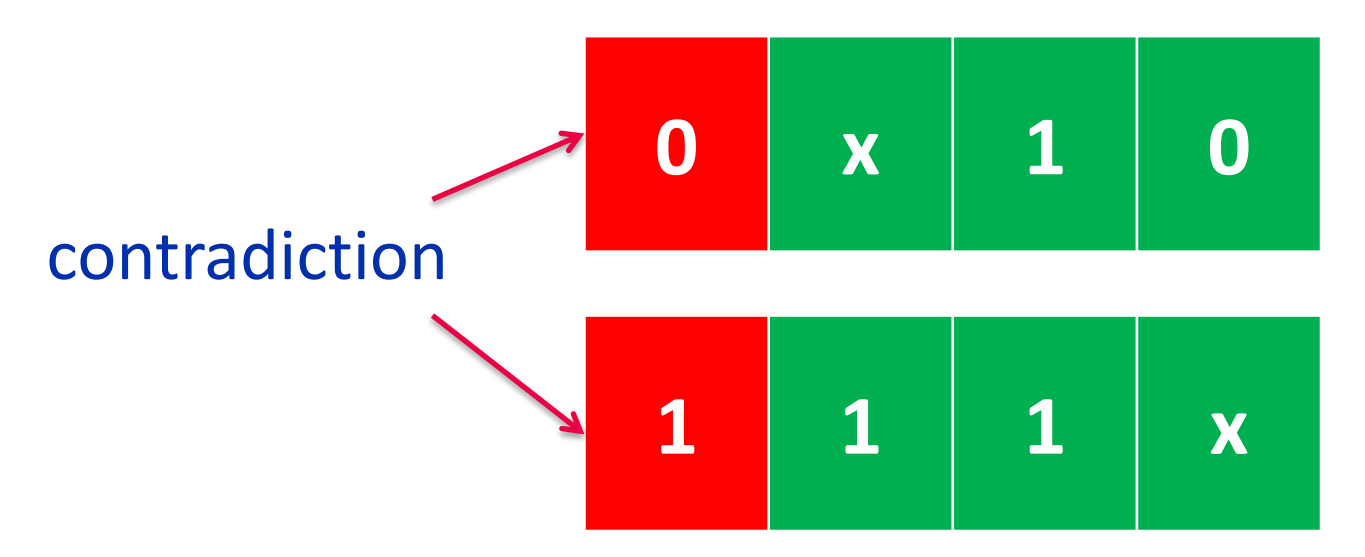

### **Checking if merge is valid**

- **Invariant**: algorithms are sufficient to represent all scenarios
- For each scenario *s*
- For each  $s_i$  and  $s_{i+1}$

 $\bigcirc A' \leftarrow A \setminus \{a, b\}$  $\bullet$  A'  $\leftarrow$  A' U  $\{m^{ab}\}$ *M* if A' satisfies invariant then  $A \leftarrow A'$ 

: applyAlg  $(a, s_i.out) = s_{i+1}.$ out  $\exists a \in A : applyAlg$   $(a, s, out) =$  $a \in A$  : apply Alg  $(a, s_i$  out  $) = s_i$ 

### **Merging algorithms: pseudocode**

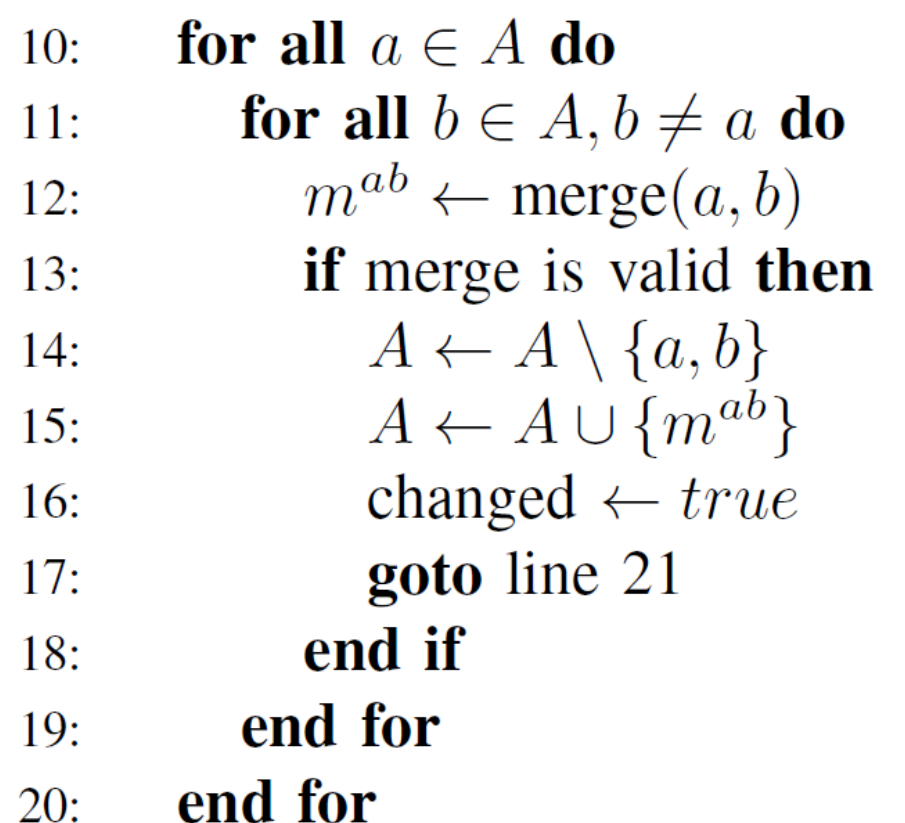

- **V** Try to merge each pair of algorithms
- Until no more merges can be made

#### **Constructing ECC using found algorithms**

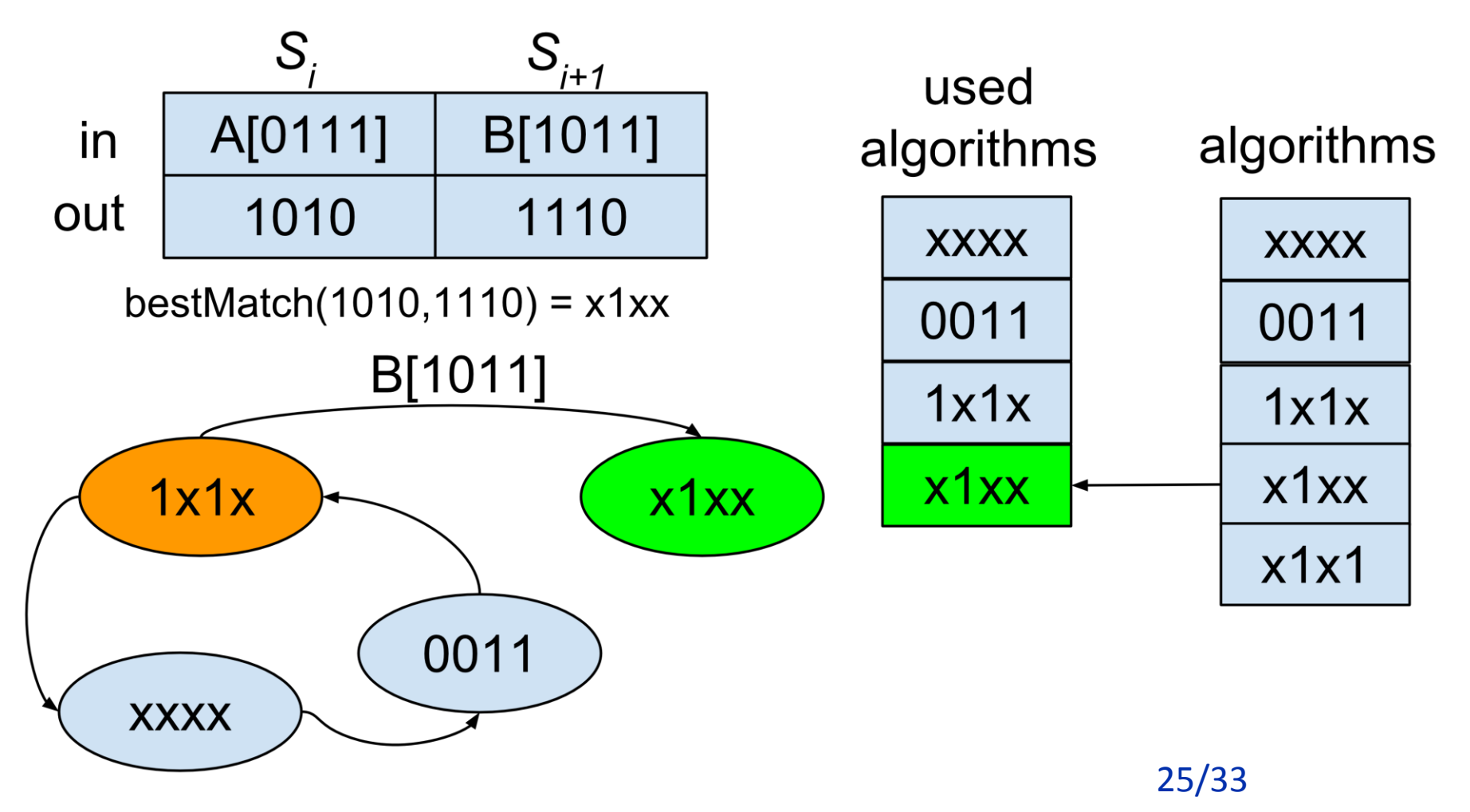

#### **Constructing ECC using found algorithms**

 $a \leftarrow \text{getBestMatch}(s_i, \text{out}, s_{i+1}, \text{out}, A)$  $y_{\text{new}} \leftarrow -1$ **if**  $a \in A_{used}$  then  $y_{\text{new}} \leftarrow A.\text{indexof}(a)$ else  $A_{used} \leftarrow A_{used} \cup \{a\}$  $y_{\text{new}} \leftarrow |A_{\text{used}}| - 1$ end if  $t = new Transition(s_{i+1}.e^{in}, s_{i+1}.in, y_{new})$ **if**  $t \notin \tau_{y_{\text{current}}}$  then  $\tau_{y_{\text{current}}} \leftarrow \tau_{y_{\text{current}}} \cup \{t\}$ end if

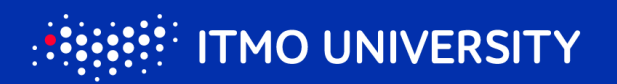

## **Simplifying ECC**

## Constructed ECCs are **redundant** Each guard depends on **all** input variables

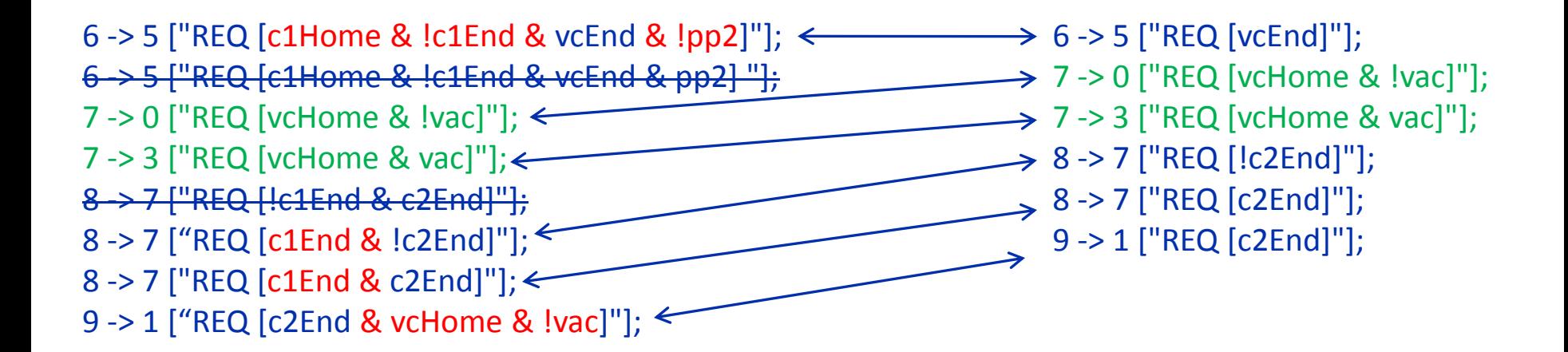

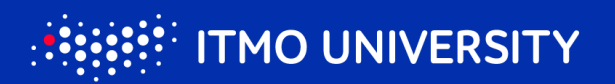

## **Experiments: Pick-n-Place manipulator**

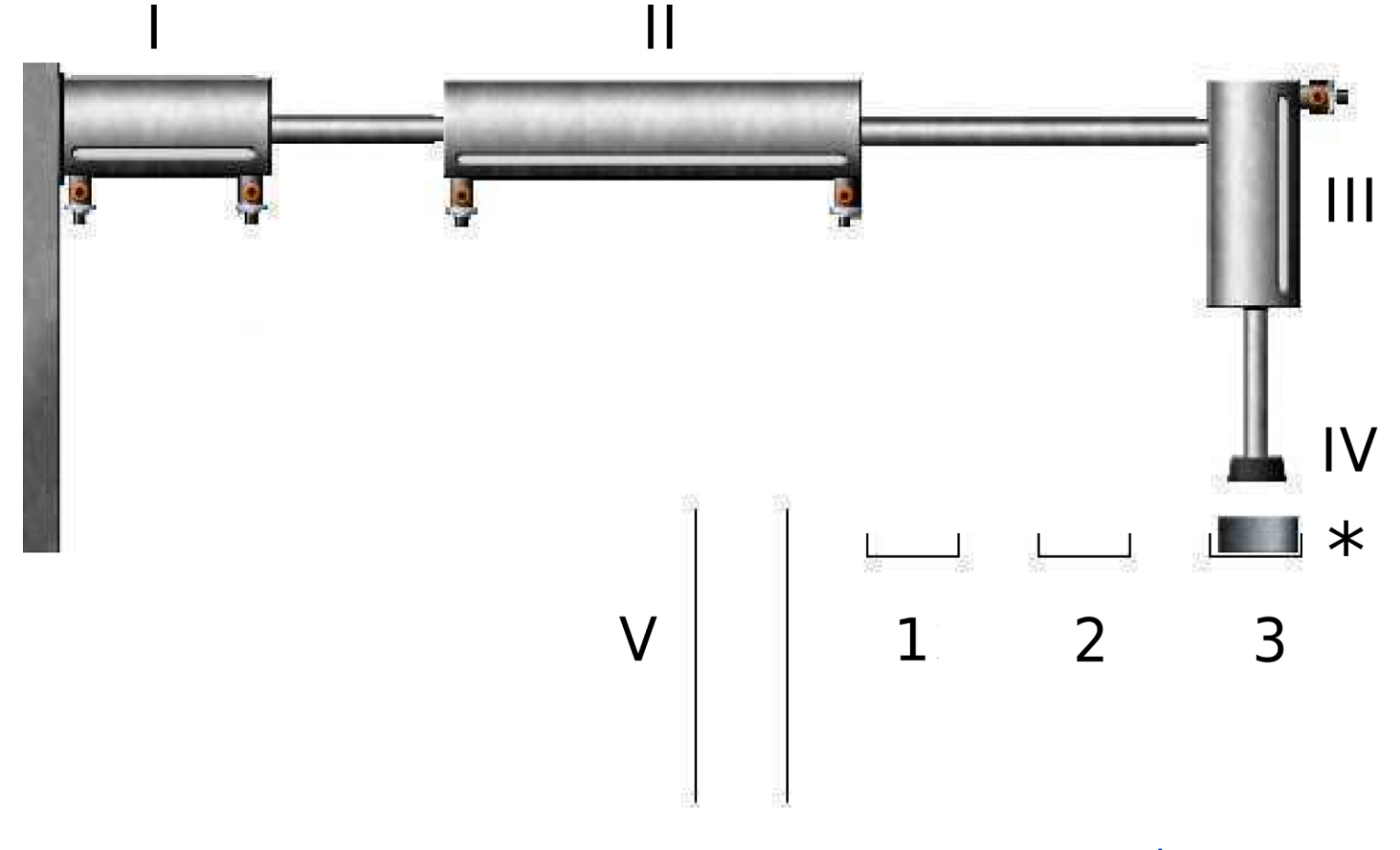

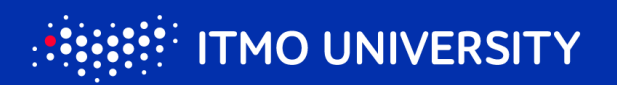

### **Experiment setup**

**◆ 10 tests: order of work piece deployment** 

• 1, 1-2, 2-3, 1-2-3, 2, 2-1, 2-3, 3-2, 3-2-1

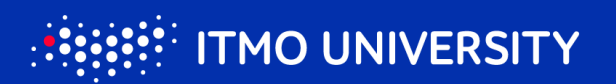

### **Experiment protocol**

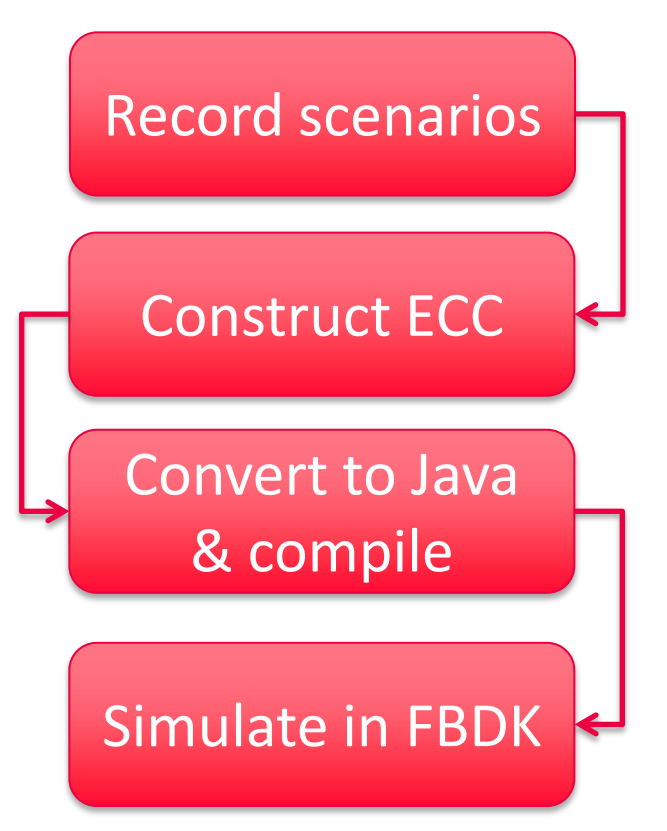

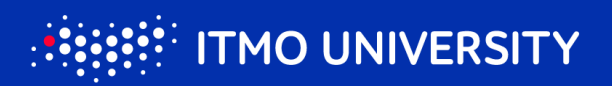

### **Results**

- Proposed method constructs the ECC in **less than a minute**
- $\bullet$  Previous method required  $\sim$  4.5 hours on 16-core machine
- Simulation showed that the ECC works correctly

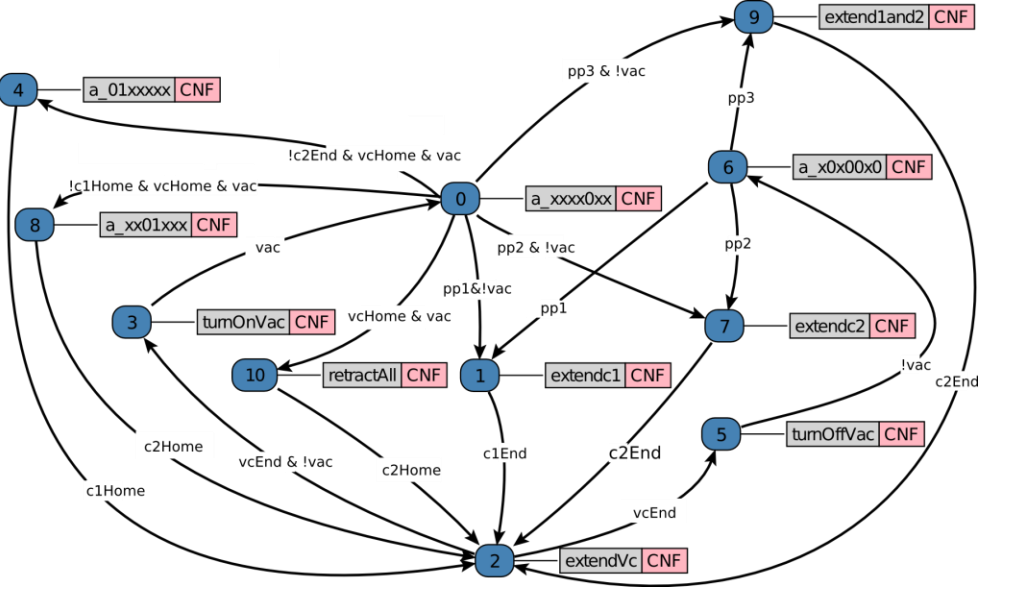

### **Limitations & Future work**

- Approach is only useful if **manual control** is **easier**  than **designing** the ECC
- User bears all responsibility for scenario **correctness and completeness**
- What about **generalizing**?
	- Consider temporal properties

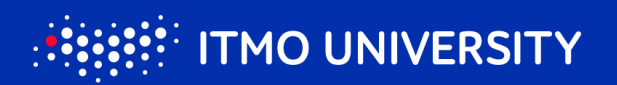

#### **Acknowledgements**

#### **This work was financially supported by the** Government of Russian Federation, Grant 074-U01.

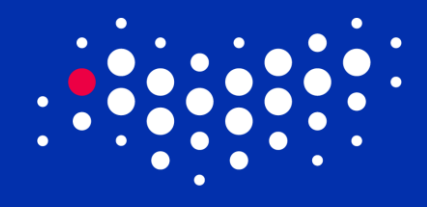

**ITMO UNIVERSITY** 

#### **Thank you for your attention!**

rain.ifmo.ru/~chivdan